# Simulation

Simulation is experiments with a model of a system

- Event scheduling method
- Process interaction method

# Event scheduling approach

#### What is needed:

- A state description
- Events
- Rules telling what will happen when an event occurs
- Parameters

# A more complicated example

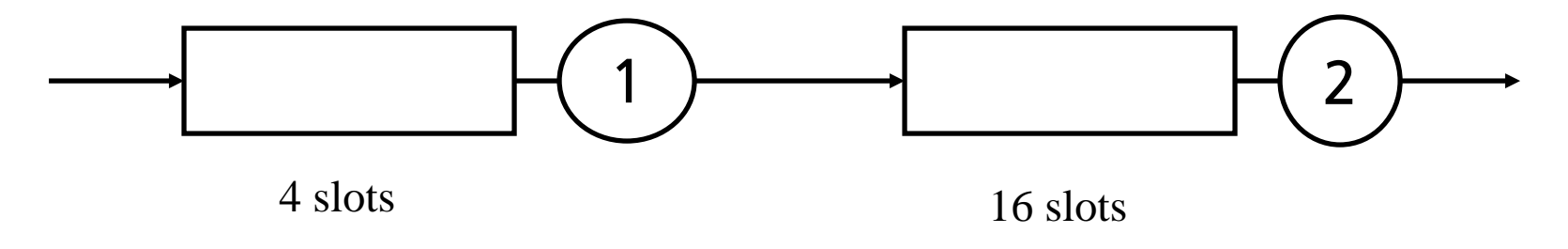

#### We want to find

- the mean number of customers in queueing system 1 and 2
- the probability that a customer is rejected when it arrives to queueing system 1

## State description

 $N1$  = number of customers in queueing system 1  $N2$  = number of customers in queueing system 2

#### Measuring variables:

- NoOfArrivals (is just what you think!)
- NoRejected (is just what you think!)

This is not state variables in a strict sense but they also have to be updated at certain events!

### Events needed

- ArrivalTo1
- DepartureFrom1
- DepartureFrom2
- Measurement

### Rule for ArrivalTo1

```
void RuleArrivalTo1(){
   NoOfArrivals++;
   If (N1 < 4)
      N1++;
   else
      NoRejected++;
   If (N1 == 1)
      InsertEvent(DepartureFrom1, time + 0.2);
   InsertEvent(ArrivalTo1, time + nextArrival());
```
**}**

# Rule for DepartureFrom1

**void RuleDepartureFrom1{**

**N1--;**

**}**

**if (N2 < 16)**

**N2++;**

**if (N2 == 1)**

**InsertEvent(DepartureFrom2, time + 0.1);**

**if (N1 >) 0 then**

**InsertEvent(DepartureFrom1, time + 0.2);**

# Rule for DepartureFrom2

**void RuleDepartureFrom2{ N2--; if (N2 > 0) InsertEvent(DepartureFrom2, time + 0.1); }**

### Rule for Measurement

```
void RuleMeasurement{
   write(file1, N1);
   write(file2, N2);
   InsertEvent(Measurement, time + 
     NextMeasurement());
}
```
# Another example

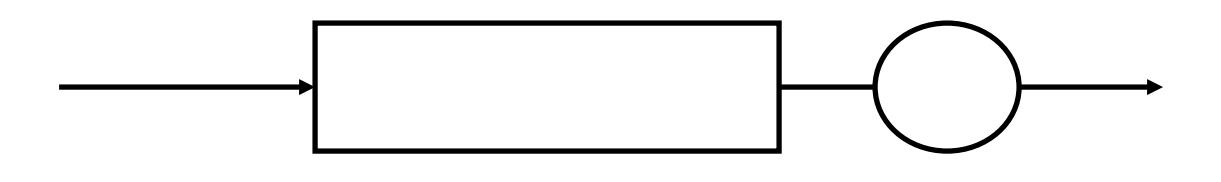

Assume that we want to measure the probability that a customer spends more than 5 seconds in the system.

Then it is not enough to keep track of the number of customers in the queueing system!

Events here are Arrival and Departure.

# The state of this system

In this case the state can be a list where we can store customers and mark them with their arrival time:

$$
\longrightarrow 8.3 \qquad 6.2 \qquad 5.3 \qquad 4.4 \qquad 2.4 \longrightarrow
$$

### **Can be implemented by a double linked list or a vector**

# Drawback of event scheduling

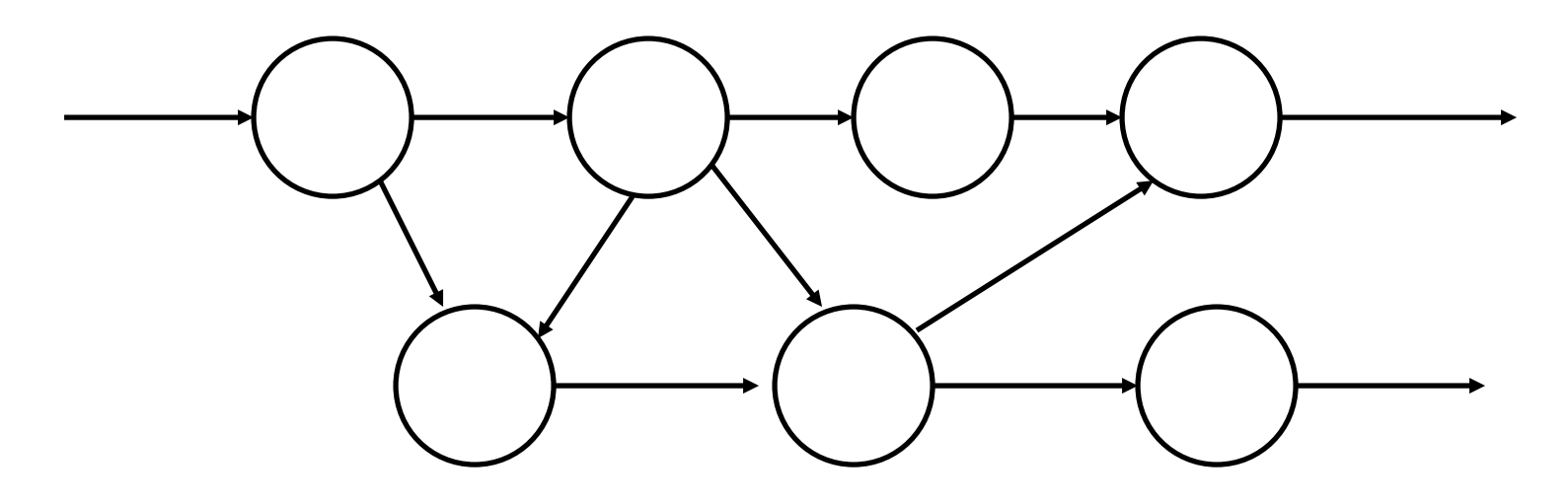

Assume that we have a complicated network with many nodes. The network can model e.g. a computer network, material flow or luggage handling. The nodes are similar.

### Drawbacks

- Many different events or events with attributes are needed
- It is difficult to change the system, a change in one of the nodes affects the programs global variables and rules
- It is more natural to think of such a problem as entities flowing through the network, than to think about events

### What we would like

#### We would like to

- create a template for the nodes and customers
- That when the program executes, instances of the nodes and customers are created
- set parameters to the instances when they are created

### The solution

#### One way of solving this is the

### *process interaction method*

### Processes in simulation

- In simulation a *process* is something that does something
- A process has some *internal state*
- Processes communicate by sending *signals* to each other
- Signals have a name and can carry information
- When a signal arrives to a process some *activity* is trigged
- During an activity the state of the receiving process might be changed and signals may be sent
- When a signal is sent the sender assigns it an *arrival time*

### An example

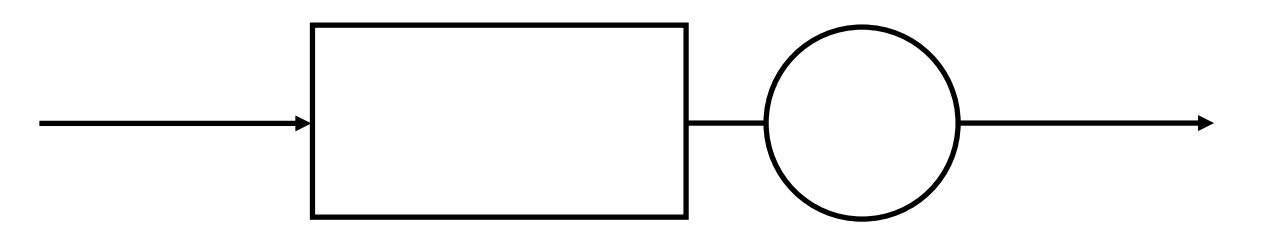

Assume that we want to describe a queueing system with the process interaction method.

### The processes we need

#### One process

- representing the queueing system
- generating customers
- measuring the number of customers in the queueing system

# The processes and signals

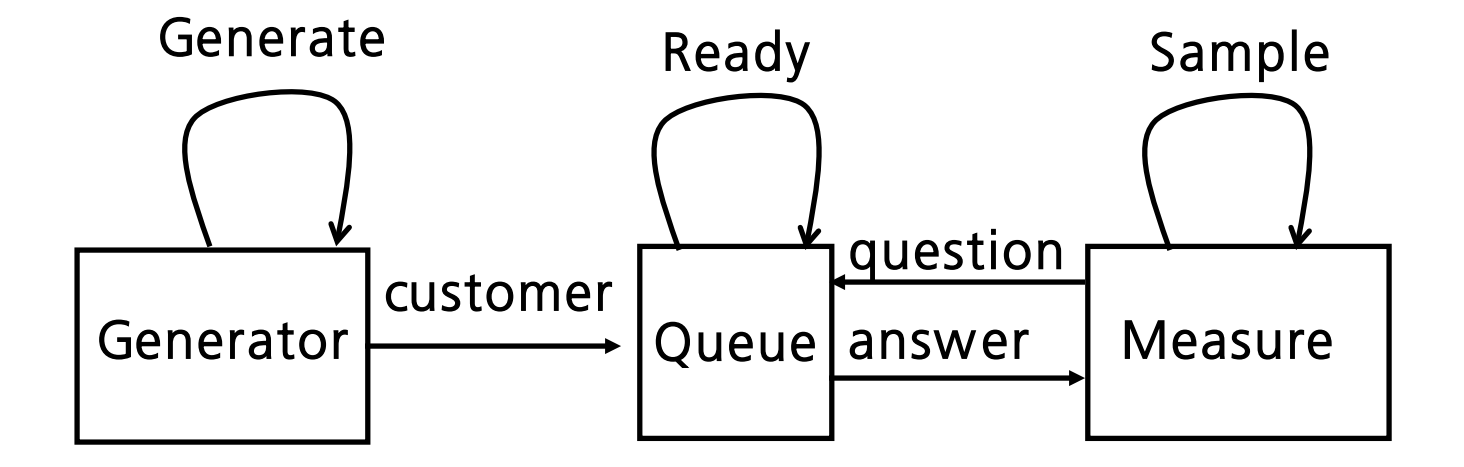

Generate, Ready and Sample are delayed

answer has a parameter, the number of customers.

# The internal state of the processes

Generator: no internal state needed

 $\triangle$ Queue: N = number of customers

Measure: no internal state needed

# Activity of Generator

#### **if received signal = generate { SendSignal(customer, Queue, time); SendSignal(generate, Generator, time + Exp(4)); }**

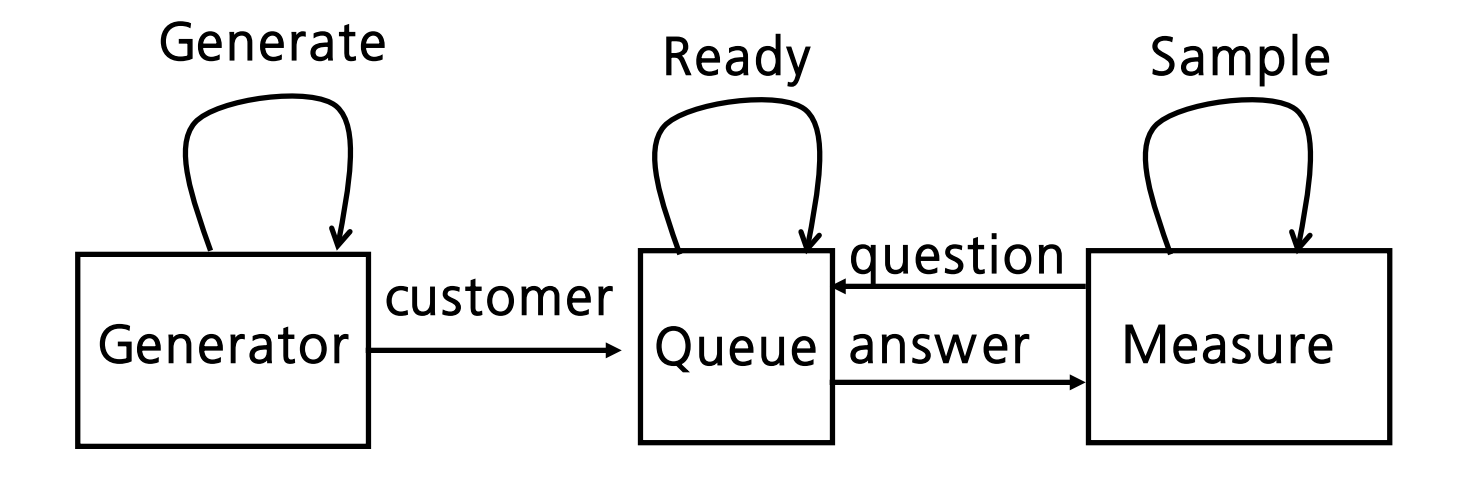

# Activity of Queue

```
if received signal = customer{
   N := N + 1;
   if N = 1 then
      SendSignal(ready, Queue, time + Exp(2));
}
else if received signal = ready{
   N := N – 1;
   if N > 0 then
      SendSignal(ready, Queue, time + Exp(2));
}
else if received signal = question{
   SendSignal(answer(N), Measure, time); 
}
     Generator | Controllection | Queue Lanswer | Measure
       Generate
                customer
                          Ready Sample
                                question
```
## Activity of Measure

```
If received signal = sample {
   SendSignal(question, Queue, time);
   SendSignal(sample, Measure, time + Exp(10));
}
else if received signal = answer {
   Extract N from signal answer;
   write(outfile, N);
}
```
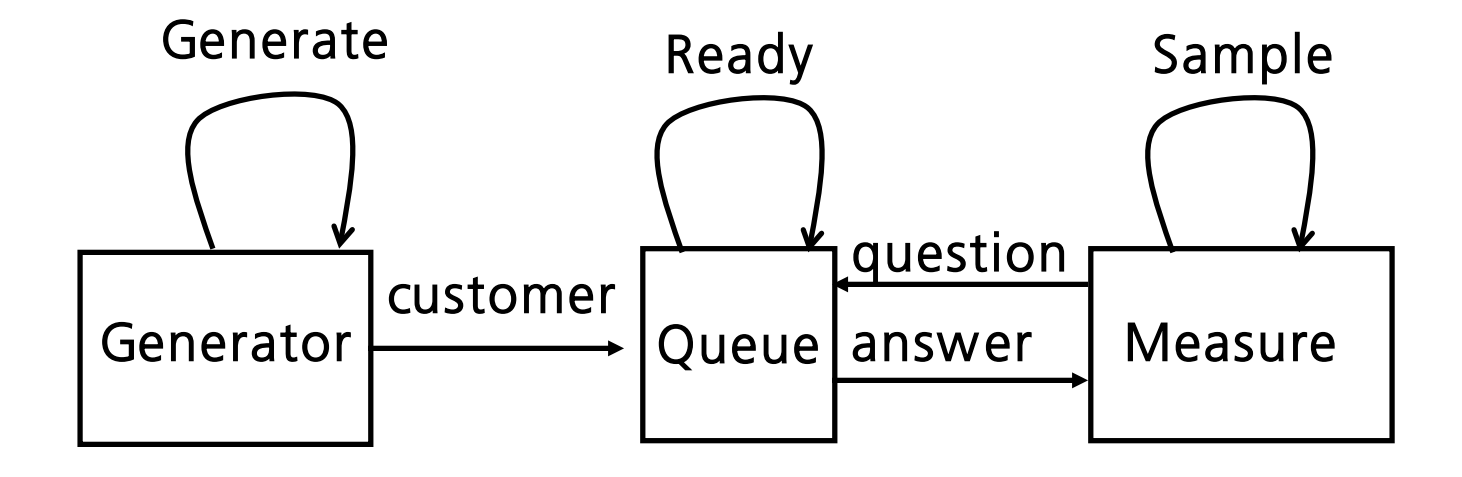

# Some problems we must solve

- How to keep track of time in the system
- How to make sure that signals arrive at the right time

#### **Observe that it is not a question of real time!**

Time is just updated when a signal arrives. It does not have any values in between.

# Signal list

Each process has a signal list. It is very similar to the event list in the event scheduling method.

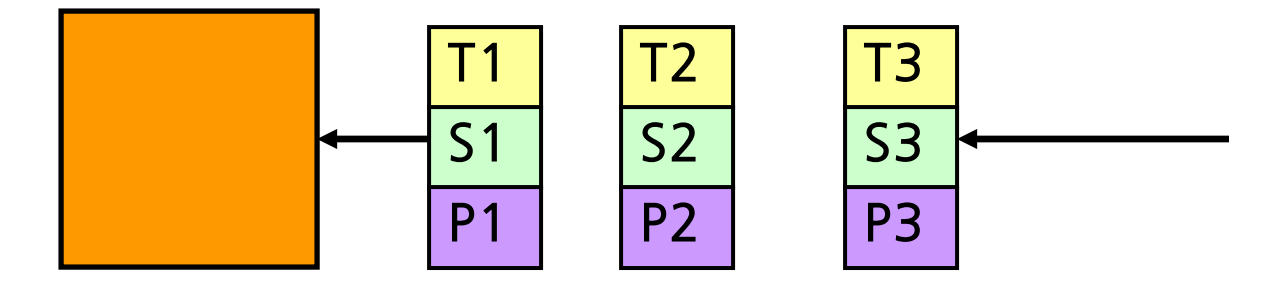

 $T_i$  = arrival time of signal  $S_i$  = what kind of signal this is (the name of the signal)  $P_i$  = parameters of the signals (if any)  $T_1 < T_2 < T_3 <$ etc

# Process list

Processes with signals in their signal lists are organized in a process list. Only the arrival times of the signals are shown here.

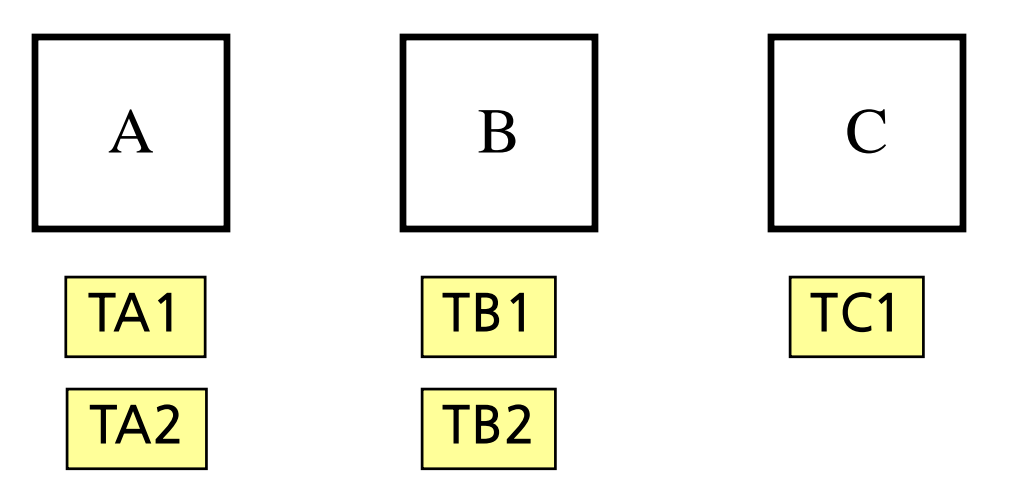

The process list is sorted so that  $TA_1 < TB_1 < TC_1 <$  etc

#### How the process interaction method works

- 1. Remove the first process from the process list (call it A)
- 2. Remove the first signal in A:s signal list
- 3. Process the activities
- 4. If there are any signals left in A:s signal list, sort it into the process list again
- 5. If simulation shall continue, go to 1

#### What to do when a process gets a signal

Assume that process B gets a signal.

 $\checkmark$  Sort the signal into process B:s signal list.

- If the signal list was empty before the signal arrived, B shall be sorted into the process list.
- If the signal list was not empty,  $\bf{B}$  is already in the process list.
	- o If the signal is put first in B:s signal list, B might have to change its place in the process list.

#### An example, the queuing system (1)

 $Time = 0$ Generator: (3,arrival) Measure: (10, sample)

Queue: [N=0] () Queue is not in the process list!

 $Time = 3$ 

Queue: [N=0] (3,customer) Measure: (10, sample) Generator: (11, generate)

#### An example, the queuing system (2)

 $Time = 3$ 

Queue: [N=0] (3,customer) Measure: (10, sample) Generator: (11, generate)

 $Time = 3$ 

Measure: (10, sample) Generator: (11, generate) Queue: [N=1] (12,ready)

#### An example, the queuing system (3)

 $Time = 3$ 

Measure: (10, sample) Generator: (11, generate) Queue: [N=1] (12,ready)

 $Time = 10$ 

Queue: [N=1](10,question)(12,ready) Generator: (11, generate) Measure: (20, sample)

#### An example, the queuing system (4)

 $Time = 10$ 

Queue: [N=1](10,question) (12,ready) Generator: (11, generate) Measure: (20, sample)

 $Time = 10$ 

Measure: (10, answer) (20, sample) Generator: (11, generate) Queue: [N=1](12,ready)

#### An example, the queuing system (5)

#### $Time = 10$

Measure: (10, answer) (20, sample) Generator: (11, generate) Queue: [N=1](12,ready)

$$
\bigcup
$$

 $Time = 10$ 

Generator: (11, generate) Queue: [N=1](12,ready) Measure: (20, sample)

#### The steps in constructing a process interaction simulation program

#### Which

- processes are needed?
- variables are needed to describe the state of the processes?
- signals are needed?
- information (besides its name) shall a signal contain?
- activity shall occur when a signal arrives at a process?

When these questions are answered, it is not difficult to write a process interaction simulation program!

> **Time spent thinking on these questions will save a lot of time later!**

### A further wish

**We would like to define process types, e.g.** generator and queue. When we start a program we would like to create as many instances of these types as we need.

 $\cdot \cdot$  **In this way we can create a library of** processes that can be reused. This is one more advantage of the process interaction approach.

# Only one signal list

- It is possible to use just one signal list in a program
- In that case the implementation of a process interaction simulation program is very similar to a event scheduling simulation program